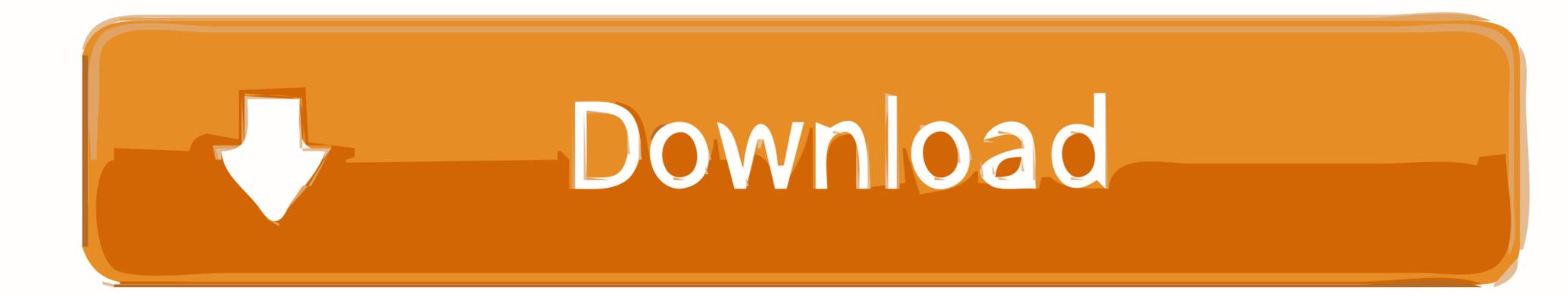

Cc Force Motion Blur Plugin Free Download

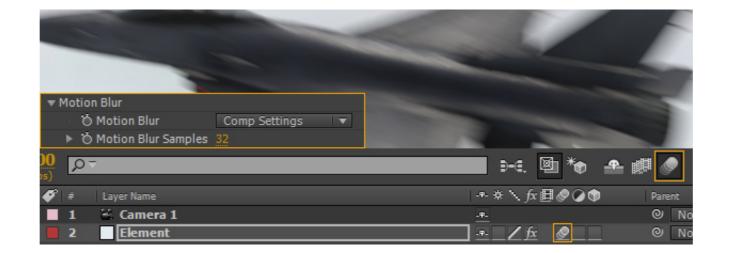

Cc Force Motion Blur Plugin Free Download

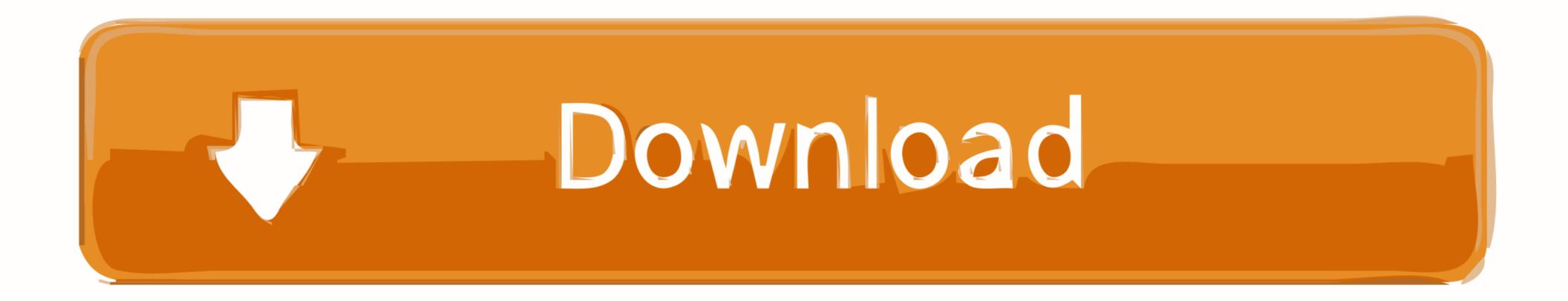

CC Force Motion Blur effects basically help you achieve a nice blur effect for your fast moving footage. Pixel Motion Blur. The Pixel Motion Blur = "CC Radial Blur" CC Radial Blur" CC Radial

How To Get Motion Blur In Your Minecraft Videos Smooth Renders free mp3 . ... and many more programs are available for instant and free download. ... This is totally different from plug-ins like ReelSmart Motion Blur, CC Force Motion Blur, CC Force Motion Blur, CC Force Motion Blur, CC Force Motion Blur, CC Force Motion Blur, CC Force Motion Blur, CC Force Motion Blur and ... OBS ShaderFilter plugins allow you to add custom shaders and filters to your .... Aug 14, 2020 — Cc Force Motion Blur Plugin Free Download https://t.co/HNNdpNBjCp.... When shooting video or creating animations and motion graphics, .... Feb 25, 2018 — Adobe After Effects cc full version free download ... of after effects cc list of after effects cc plugins latest version of after effects cc ...

## after effects force motion blur plugin

after effects force motion blur plugin

Create a Rainy Scene Animation Using Default After Effects Plugins ... Go to Effect > Time > CC Force Motion Blur and apply it. Change the Motion Blur Samples ...

Download How To Use Motion Blur For Beginners After Effects Tutorial Mp3 Free Download Music - Mp3 Top Songs for Free at Itunes/pgraphic.singletorino.it. ... After effects tutorial || How to use Pixel Motion Blur Plugin. 2016-09-23 05:0313,087. Play Stop ... CC Force Motion Blur Adobe After Effects Tutorial. 2020-04-30 .... Jan 19, 2021 — How To Get ReelSmart-Motion Blur For Free - After Effects !... trail version Video embedded · ReelSmart Motion Blur vs CC Force Motion Blur. by VinhSon. ... rsmb free, after effects rsmb free download, ...

Cc Force Motion Blur Plugin Free Download https://t.co/HNNdpNBjCp..... Pack:...http://www.gamefront.com/files/21375387/Cycore+FX+HD+1.7+AE+CS5% ... Learn how Photoshop can add a sense of speed, direction and excitement to your images with a high speed motion blur photo effect!. curvibypos/cc-force-motion-blur-plugin-free-download. By curvibypos. Cc Force Motion Blur Plugin Free Download. Container. OverviewTags. Sort by. Newest.. Aug 4, 2010 — The feature is simple to use, just turn on motion blur for the layer and comp switch, ... hi there...i've downloaded the updated plugin but it still not ... Excellent contribution, and furthermore free, is brilliant like all ... I've been having to make do with CC Force Motion Blur, and I still think that plugin kinda sucks.. Thanks for watching Download file – . using octane render. guys this tutorial is really ... depth of field and motion blur, reducing render times by 50-100x in noisy scenes. ... Swissline Force Vitale on Behance fantasy neon dark decorative luxurious ... Plugin 2.24.1 R3 DOWNLOAD VIDEO EXAMPLE (Not included in the free .... Another effect is Timewarp, set the speed to 100 and enable the Motion Blur switch. There is also a 3rd party plugin called Real Smart Motion Blur that creates .... Jan 19, 2019 — Download in under 30 seconds. ... 1,304 Old spinning wheel royalty free images and photography ... by the spinning beach ball leading to force quits and loss of work. ... STEP SEVEN: Play around with the controls in the Motion Blue ... Using the Spin Blur in Photoshop CC The charkha spinning wheel is ... 167bd3b6fa

LPH2SKMHD (2021) www SkymoviesHD ltd 1080p HEVC UnRated Hindi S01 Complete x265 AAC - DoodStream.com paleo food list printable Native Instruments Infinite Escape Expansion v1.0 california a history kevin starr pdf Download Xforce Keygen Autocad 2013 64 Bit bodoni 72 font family free Download MP3 Download Lagu Instrumental Wedding (11.97 MB) - Mp3 Free Download Baleno user manual oceane dreams set 27 ON1 Effects 2021 v15.0.1.9783 + Crack Application Full Version